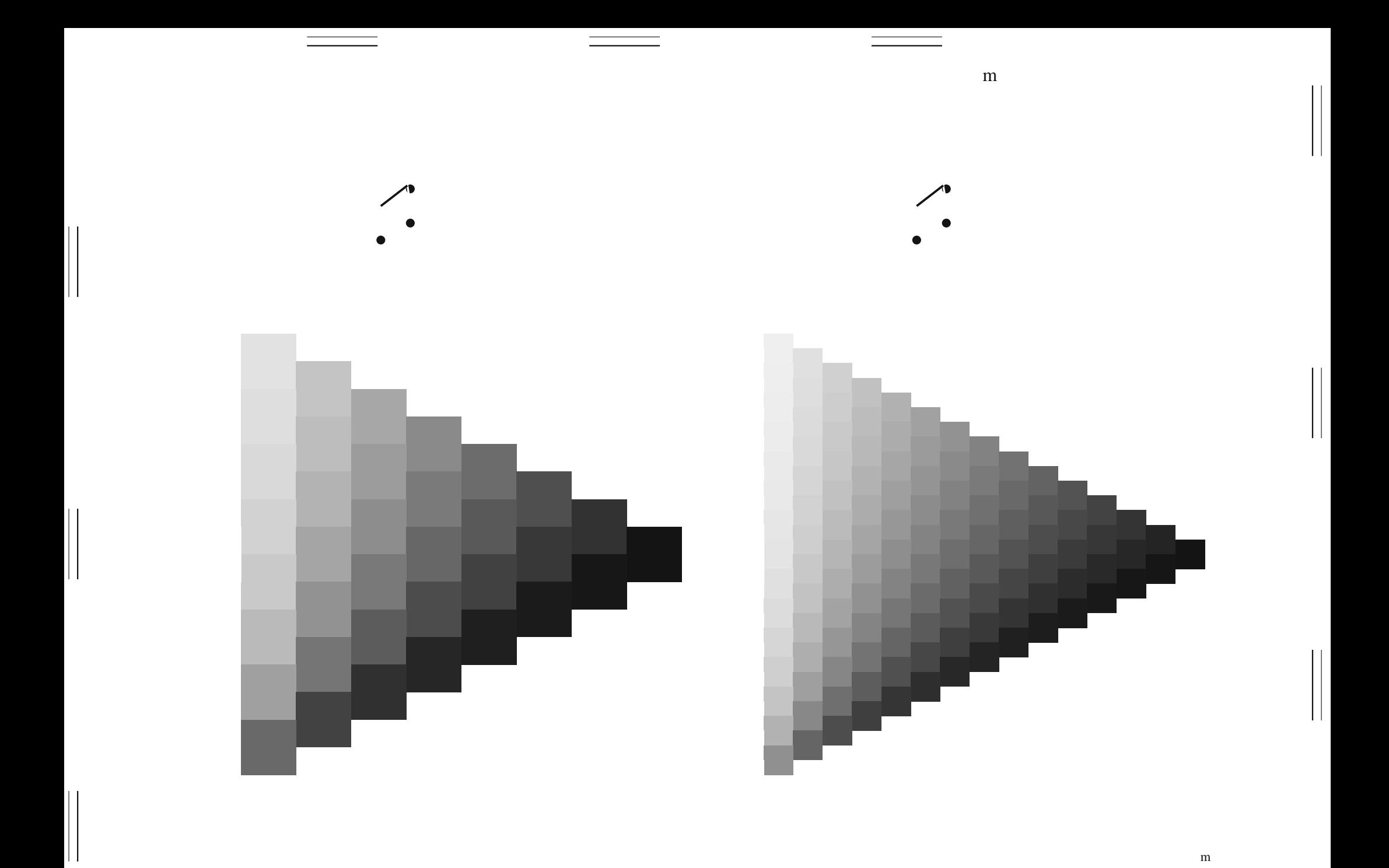

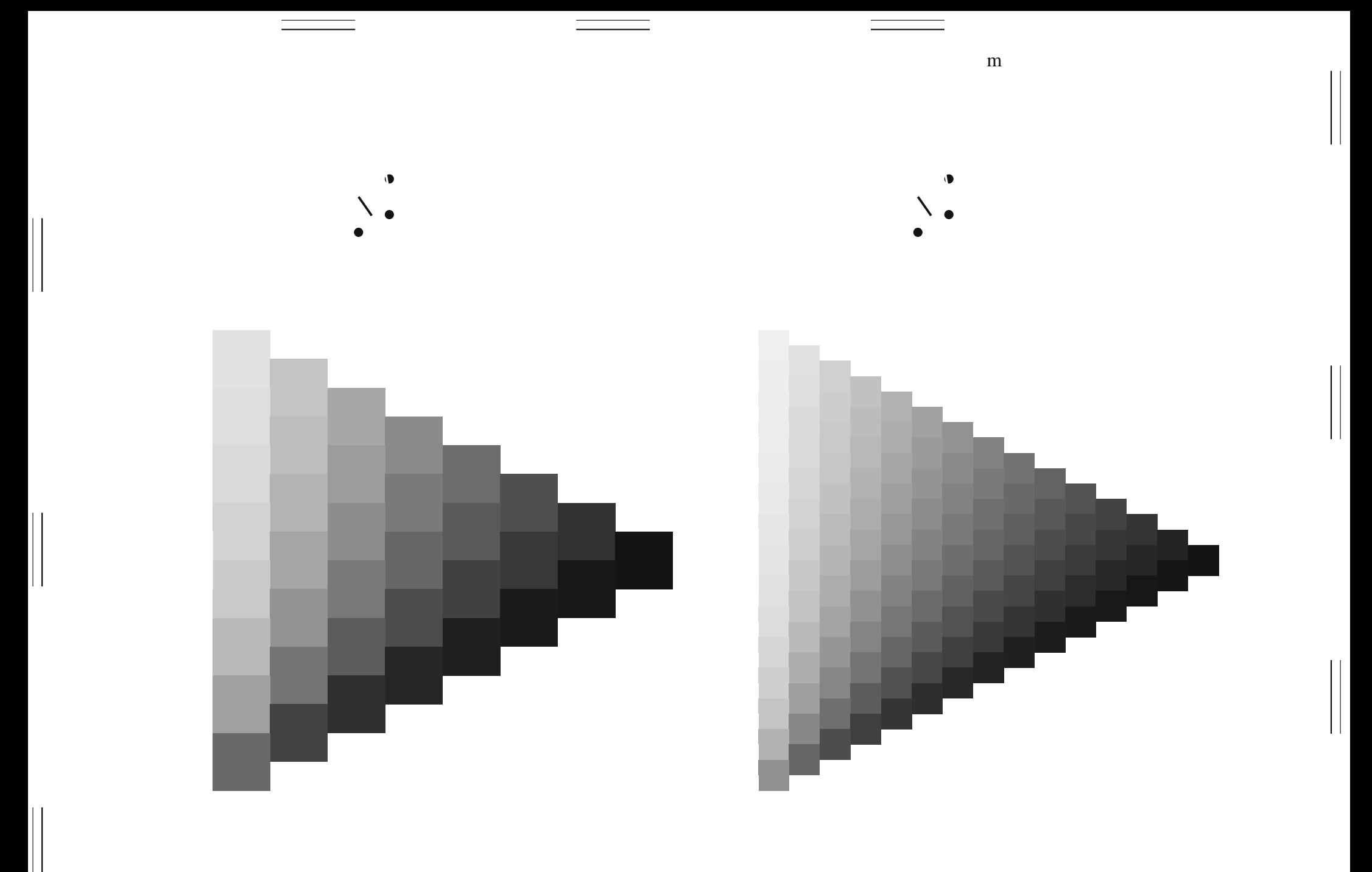

 ${\bf m}$ 

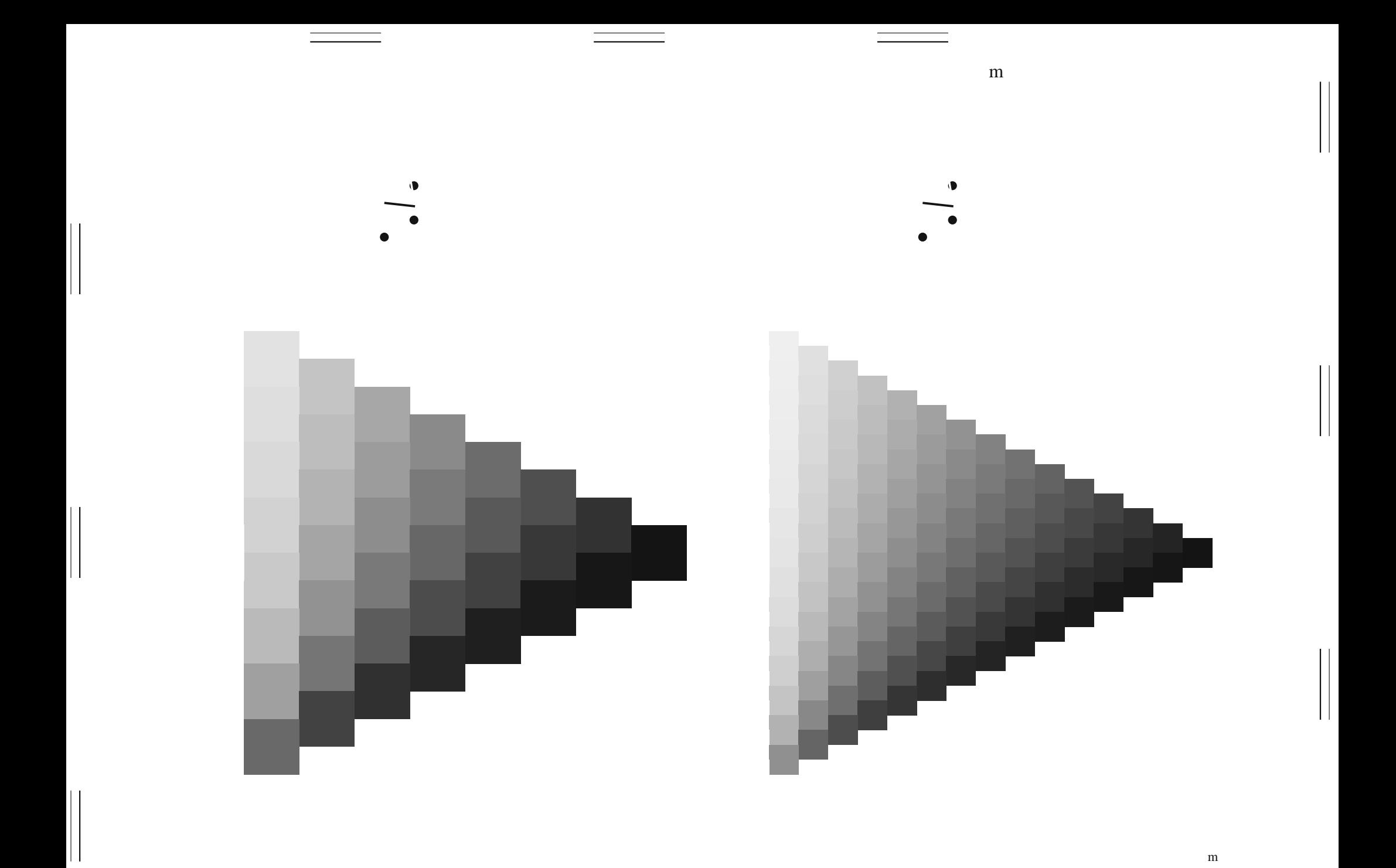

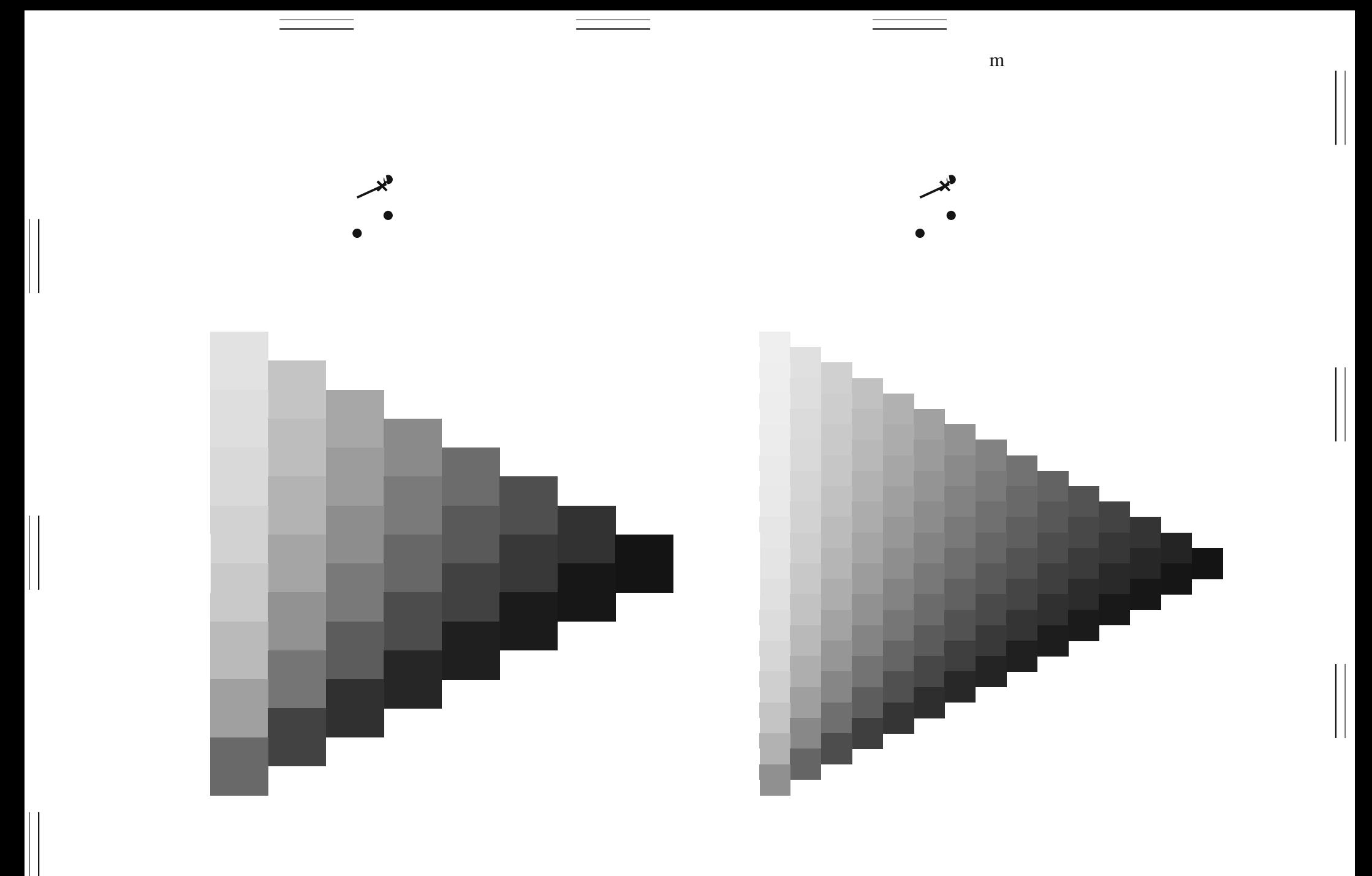

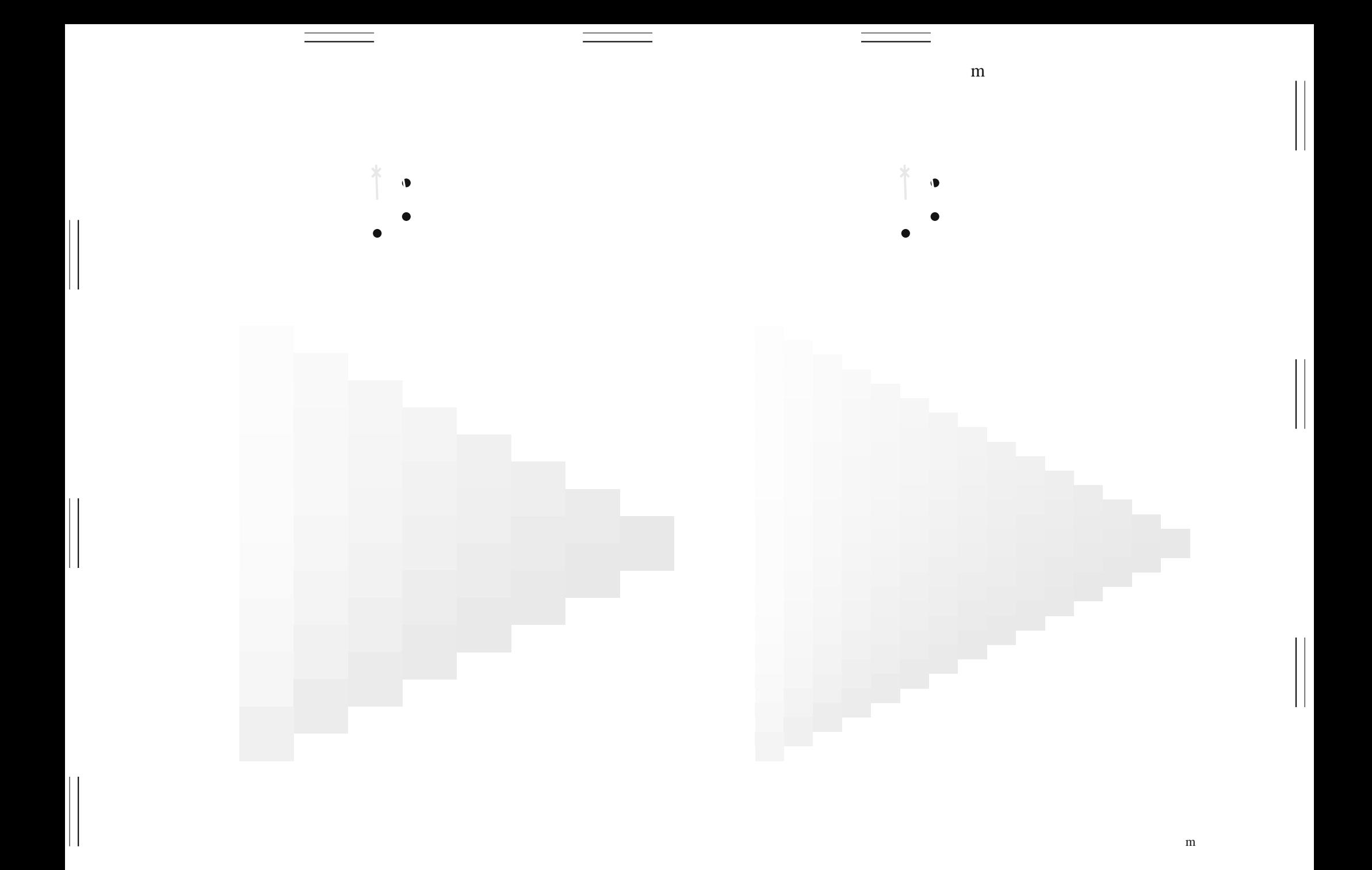

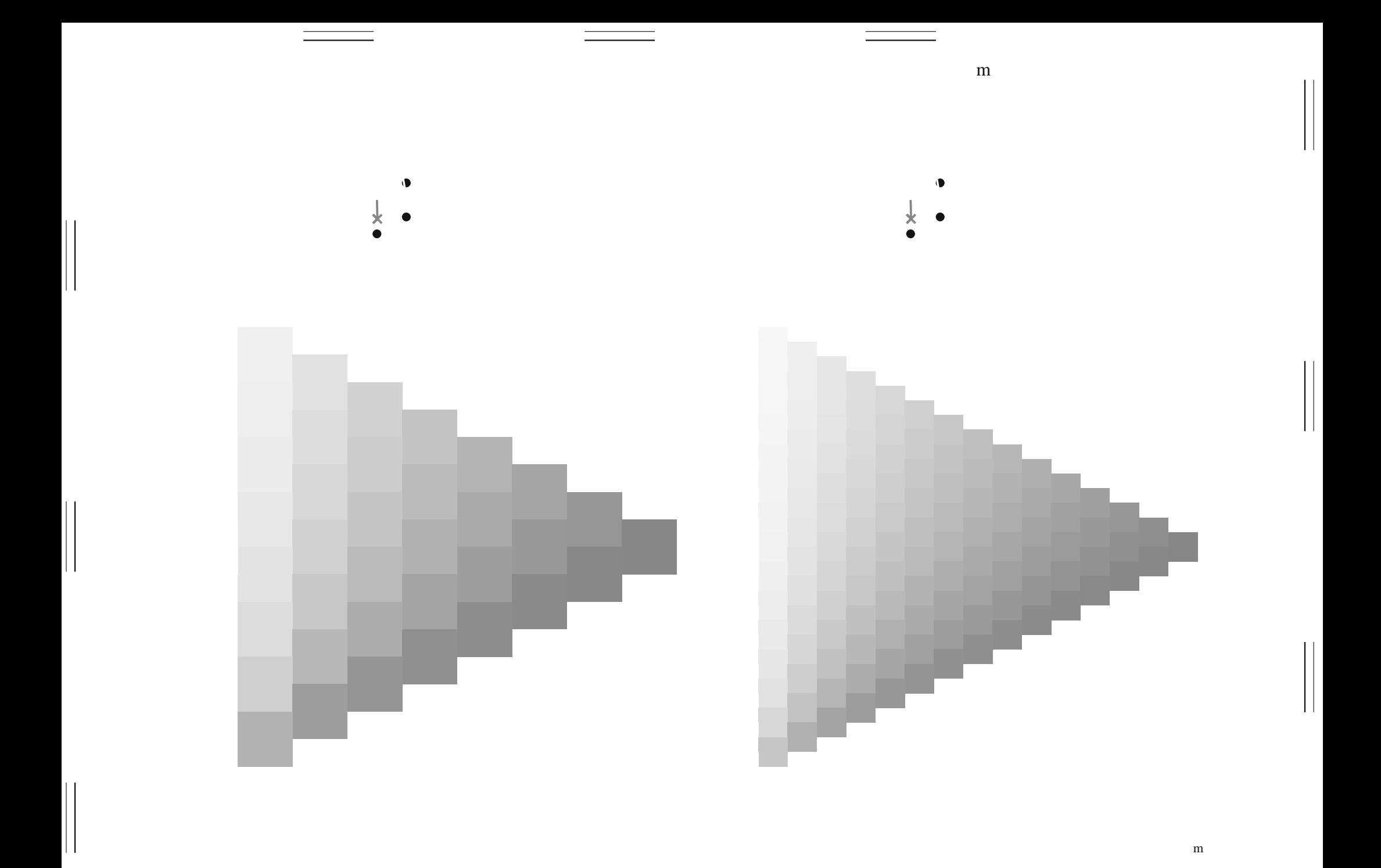